**Come creare adesivi per il tuo diario, quaderno o libro:** 

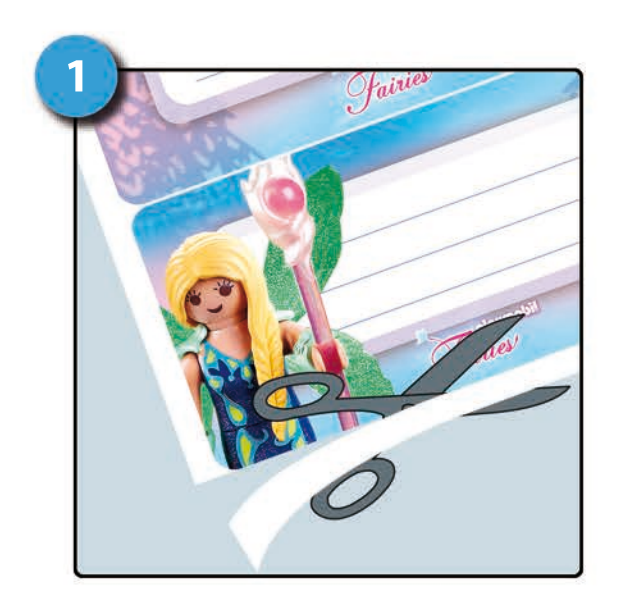

**Prima di stampare le tue decorazioni, assicurati di avere una carta 'spessa' in modo che siano robusti.**

**Stampa la pagina con le decorazioni su una stampante a colori. Ci sono dieci disegni in un'unica pagina.**

**In primo luogo, è necessario tagliare il bordo bianco intorno alle immagini, lungo la linea esterna.** 

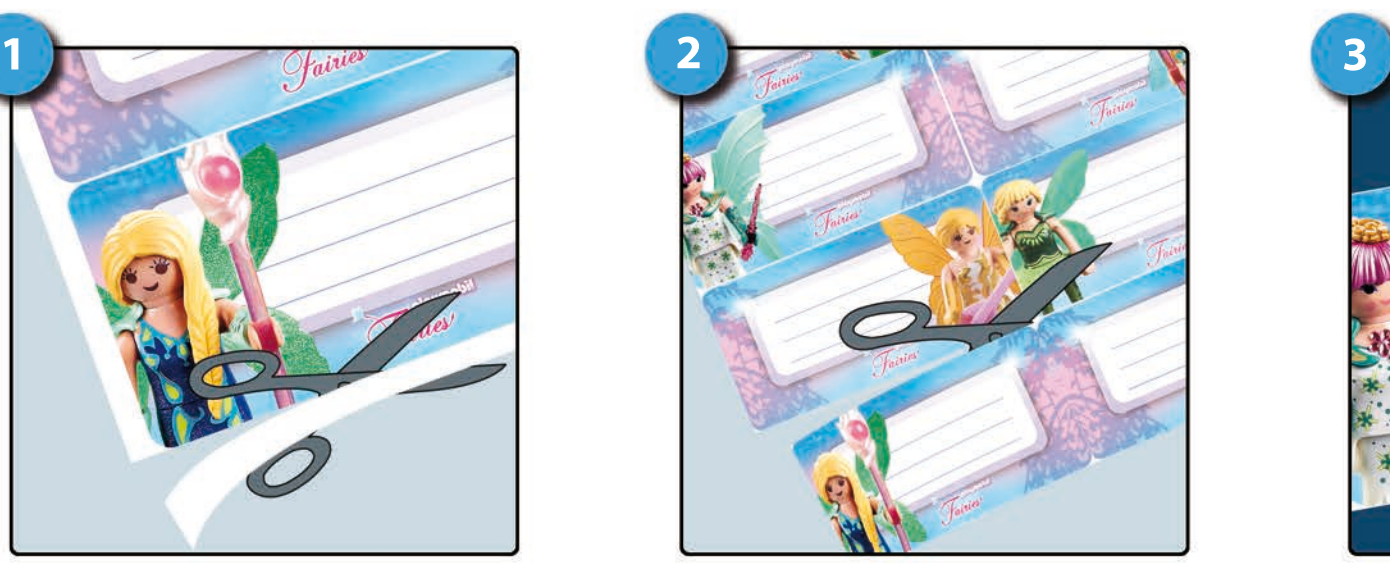

**Ora è possibile tagliare la pagina lungo la linea bianca per separare i disegni l'uno dall'altro.**

**Inoltre, assicurati di tagliare con molta attenzione gli angoli bianchi.** 

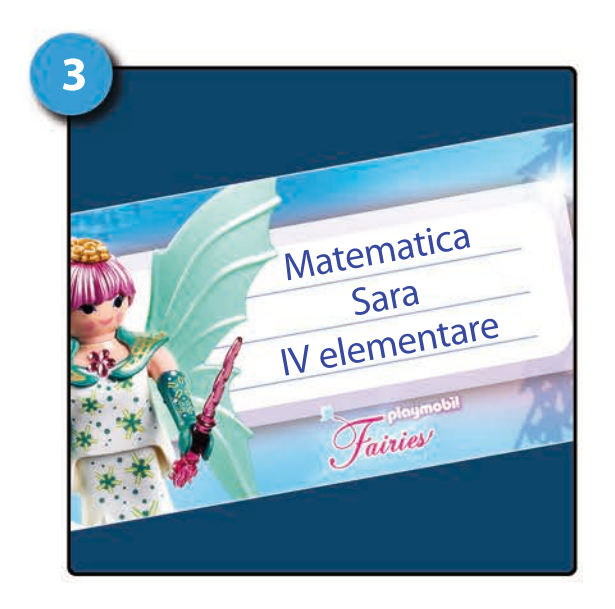

**Incolla le decorazioni sul tuo diario, quaderno o libro con una colla stick.**

**Ora scrivi il tuo nome, e le altre informazioni.**

**Buon divertimento! Il tuo staff di PLAYMOBIL** 

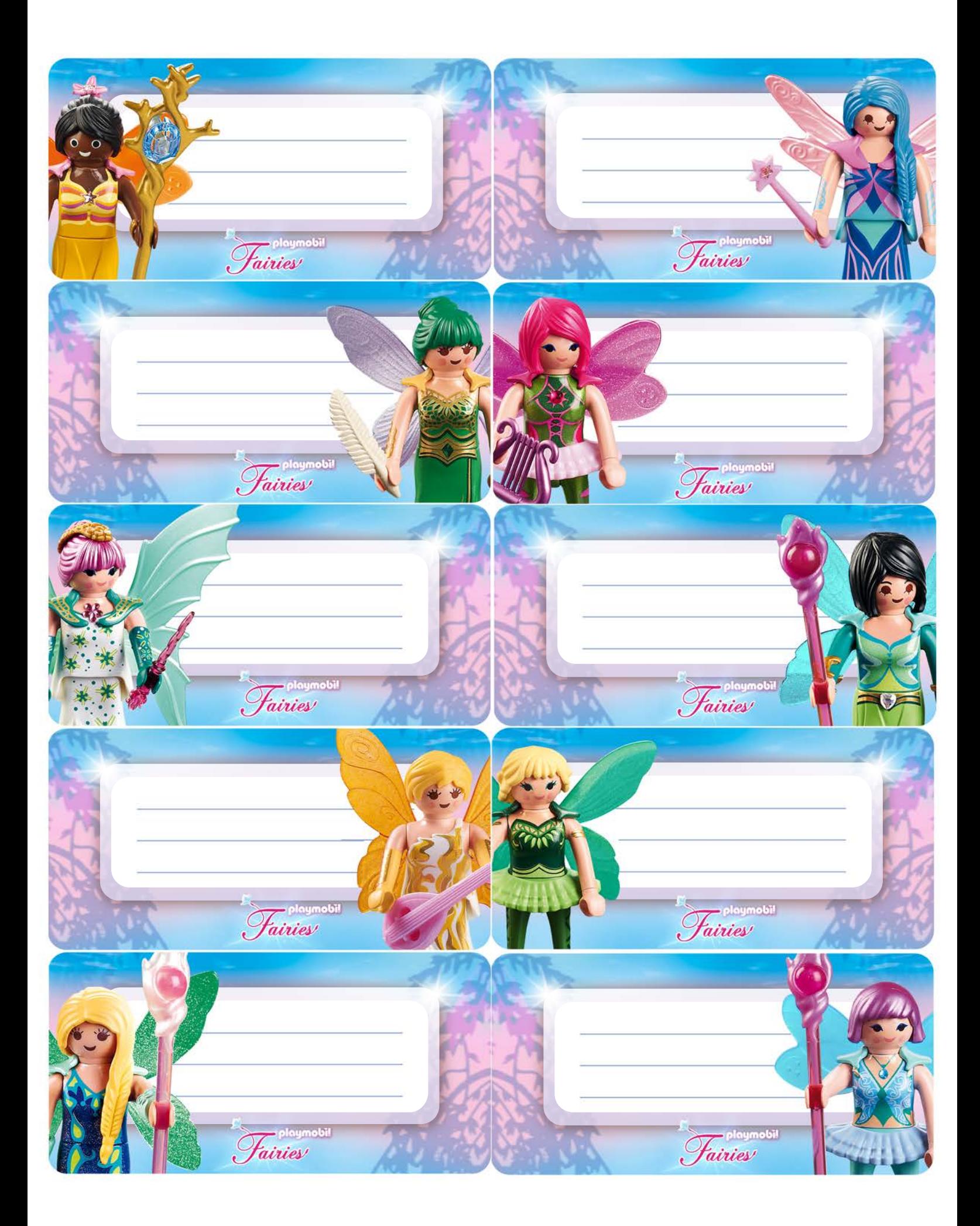